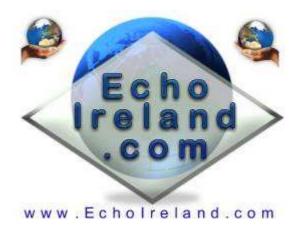

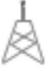

# **EchoDTMFHelpTTS**

**Ver 1.0** 

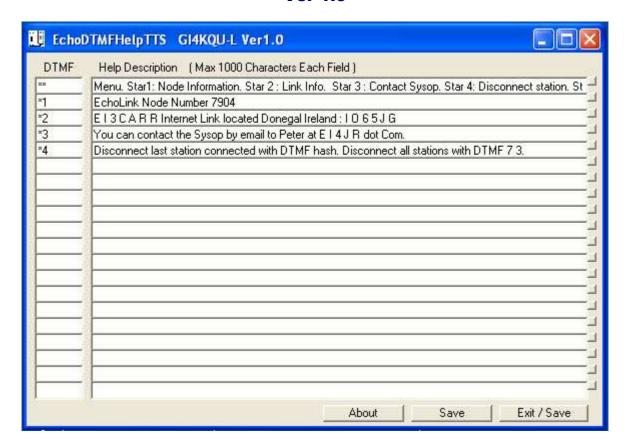

### **Download EchoDTMFHelpTTS**

Windows XP Application No registration need Free to use

EchoDTMFHelpTTS is a simple to use Windows XP Text To Speech utility that allows 20 text fields that can called by DTMF. It is an ideal add-on for your link or repeater as help or information can be called by your RF users.

If 20 is not enough I'm sure I can add more just let me know. Up to 1000 charters per field so there is plenty of room for them long explanations. Can be used for other than help information.

#### Initial Setup

Download the EchoDTMFHelpTTS.zip software into a directory unzip the software (1 file) and

1 di 2

run. There is no installing the software simply put the file anywhere and run it ( Mine is on the desktop )

## **DTMF**

Enter the DTMF code that you want your user to use for each of the text fields.

# **Help Description**

Enter the text that you want the users to hear when the corresponding DTMF has been received. Up to 1000 characters can be entered per field

#### **Test Button**

To the right of the Help Text field there is a small button that can be used to test what you have typed in. You may need to adjust your text to make it sound right.

#### Save

This button will save all your changes

# Exit/Save Data

This button will save all your changes then exit the program.

# I hope you find the program useful

Donations are always welcome to help with the upkeep and advancement of the Repeaters & Software

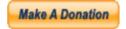

Peter EI4JR

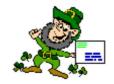

**Back To Home Page** 

**Page Updated on 30/08/2007** 

2131906

2 di 2